#### МИНИСТЕРСТВО ОБРАЗОВАНИЯ И НАУКИ РФ № 2837

#### ФЕДЕРАЛЬНОЕ ГОСУДАРСТВЕННОЕ АВТОНОМНОЕ ОБРАЗОВАТЕЛЬНОЕ УЧРЕЖДЕНИЕ ВЫСШЕГО ОБРАЗОВАНИЯ «НАЦИОНАЛЬНЫЙ ИССЛЕДОВАТЕЛЬСКИЙ ТЕХНОЛОГИЧЕСКИЙ УНИВЕРСИТЕТ «МИСиС» ГОРНЫЙ ИНСТИТУТ

ГОРНЫЙ ИНСТИТУТ

Кафедра энергетики и энергоэффективности горной промышленности

Л.А. Плащанский

# Электроснабжение горного производства

Учебное пособие

Утверждено Методическим советом НИТУ «МИСиС»

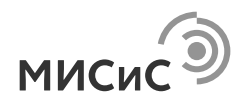

Москва 2017

#### Рецензент канд. техн. наук, проф. *Ю.Е. Бабичев*

#### **Плащанский Л.А.**

П37 Электроснабжение горного производства : учеб. пособие / Л.А. Плащанский. – М. : Изд. Дом НИТУ «МИСиС», 2017. – 118 с.

ISBN 978-5-906846-48-8

Изложены цели и задачи курсового проекта как самостоятельной инженерной работы, приведен порядок расчета и краткий справочный материал по определению электрических нагрузок, величины напряжения внешнего электроснабжения, выбору силовых трансформаторов, потерь мощности и энергии в основных элементах СЭС, выбору проводов и кабелей, расчету токов КЗ, выбору и проверке электрооборудования, релейной защиты и защиты подстанций и распредустройств от внешних воздействий, а также компенсации реактивной мощности.

Пособие рассчитано на студентов вузов, обучающихся по специализации «Электрификация и автоматизация горного производства» направления 21.05.04 «Горное дело» (квалификация – горный инженер), студентов технологических и механических направленностей, которым читается дисциплина «Электроснабжение горных предприятий» и «Энергетика горных предприятий», а также бакалавров и магистров, обучающихся по направлению 13.03.02 и 13.04.02 «Электроэнергетика и электротехника».

**УДК 621.311:622** 

 Л.А. Плащанский, 2017 НИТУ «МИСиС», 2017

**ISBN 978-5-906846-48-8** 

## **ОГЛАВЛЕНИЕ**

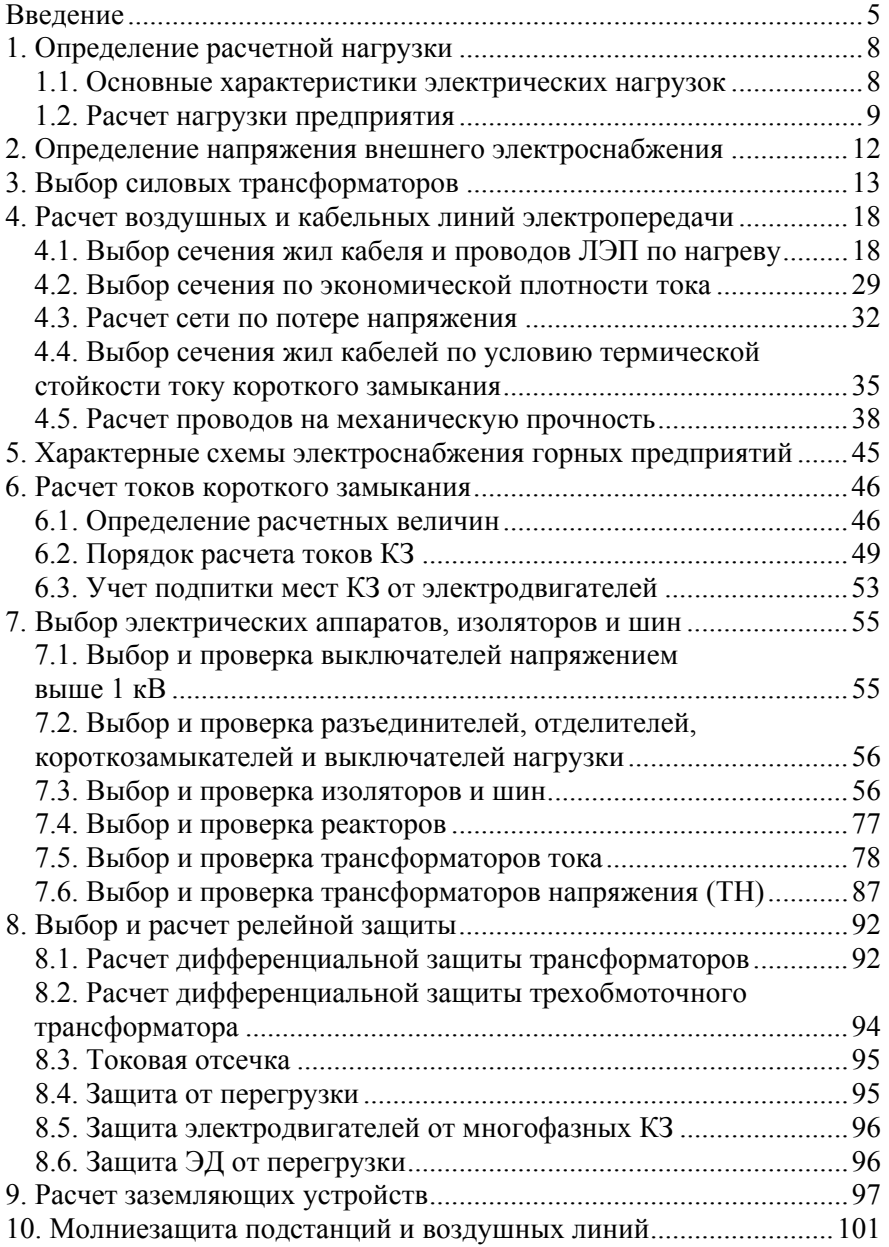

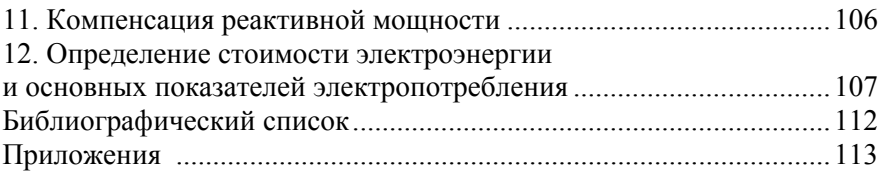

### **ВВЕДЕНИЕ**

В учебном плане направления 21.05.04 «Горное дело» (специализация «Электрификация и автоматизация горного производства») предусмотрена дисциплина «Электроснабжение горного производства» с курсовым проектом в 10-м семестре.

Требования к выполнению курсового проекта изложены в соответствии со стандартом предприятия «Системы управления качеством подготовки специалистов».

Целью курсового проектирования являются систематизация, расширение и углубление теоретических знаний студентов, ознакомление их с новейшими достижениями в области проектирования и эксплуатации систем электроснабжения горных предприятий.

В ходе курсового проектирования студенты приобретают опыт самостоятельного решения задач электроснабжения горных предприятий, а также получают и расширяют навыки пользования нормативной и справочной литературой.

Темы курсовых проектов должны соответствовать современному уровню техники и проектирования, объему теоретических знаний, практических навыков и личностных качеств, полученных студентами на производственной практике, и включать вопросы, с которыми они могут встретиться в своей профессиональной деятельности.

Для придания курсовому проекту реального характера задание на проектирование выдается применительно к предприятию, где студенты проходили производственную практику, в процессе которой они должны собрать необходимый материал и сведения для успешного выполнения курсового проекта.

Данное пособие определяет объем, порядок и содержание разделов проекта по электроснабжению горного предприятия.

Задание на курсовой проект студент получает на выпускающей кафедре и выполняет его под руководством преподавателя (образец для оформления задания приводится в Приложении 1).

Курсовой проект состоит из расчетно-пояснительной записки и графической части, оформляемой в виде чертежа, графиков и схем.

Расчетно-пояснительная записка, в соответствии с ГОСТ 2.105, представляет собой текстовую часть объемом 40–45 страниц, содержащую описание задания, технические расчеты, характеристики и экономические показатели объекта проектирования. Все решения

принимаются в соответствии с ГОСТ, СНиП, ПУЭ и другими нормативно-техническими документами.

Основными задачами курсового проектирования являются: закрепление и развитие знаний и умений, полученных в ходе изучения дисциплины; формирование профессиональных навыков решения инженерных задач, связанных с будущей профессиональной деятельностью специалиста; развитие у студентов основ творческого мышления и навыков находить обоснованные технико-экономические решения; привитие практических навыков применения норм и правил проектирования; развитие навыков применения современных методов расчета.

Тематика курсового проектирования определяется и утверждается решением кафедры, а объем и трудоемкость определяются учебной программой дисциплины. Желательно обеспечить преемственность тематики курсового и дипломного проектирования.

Структура и объем расчетно-пояснительной записки и графической части устанавливаются кафедрой в соответствии с характером и местом дисциплины в учебном плане.

Рекомендуется следующий состав и порядок расположения материала в записке:

титульный лист проекта стандартного образца;

задание на выполнение курсового проекта;

титульный лист расчетно-пояснительной записки;

содержание проекта;

введение (цели проекта);

техническое описание и краткий анализ объекта проектирования;

содержательная часть записки;

список литературы, использованные проектные и справочные материалы.

Расчетно-пояснительная записка, как правило, выполняется на компьютере, но также может быть представлена в рукописном виде на листах формата A4.

Поля: левое – 30 мм, остальные – не менее 20 мм. Использование машинной графики является предпочтительным.

Для направления подготовки 21.05.04 «Горное дело» (специализация «Электрификация и автоматизация горного производства» – 10-й семестр) содержание записки должно соответствовать заданию и включать вопросы:

Введение

1. Определение расчетных электрических нагрузок.

2. Определение величины напряжения внешнего электроснабжения.

3. Выбор сечения жил кабелей и проводов ВЛ по нагреву, потере напряжения, экономической плотности тока, механической прочности, термической стойкости.

4. Выбор мощности силовых трансформаторов главных понизительных подстанций горного предприятия и так называемых цеховых трансформаторов.

5. Расчет токов короткого замыкания.

6. Выбор коммутационной аппаратуры.

7. Выбор и расчет релейной защиты для одного из элементов СЭС.

8. Расчет защитного заземления.

9. Выбор защиты от перенапряжения.

10. Основные технико-экономические показатели горного предприятия.

Расчетные формулы должны сопровождаться пояснением всех буквенных обозначений с указанием размерностей входящих в них величин. Однотипные расчеты приводить не рекомендуется. При многократности повторяемых однотипных расчетов следует привести расчетную формулу, дать один-два примера расчета, а результаты последующих расчетов свести в таблицу. Все таблицы должны быть пронумерованы.

Графическая часть проекта представляет собой 1–2 листа формата A1 (594841 мм). Чертежи и иллюстрации, вклеиваемые в расчетнопояснительную записку, выполняются на отдельных страницах. Условные обозначения должны соответствовать требованиям ГОСТ 2.701–2008, ГОСТ 2.702–75. Все чертежи должны выполняться в соответствии с ЕСКД. В нижнем правом углу размещают штамп (Приложение 2).

Принципиальная схема электроснабжения приводится с указанием всех элементов: трансформаторных подстанций, распределительных устройств (открытого или закрытого типа), сечения и длины проводов и кабелей, защитной и коммутационной аппаратуры, а также спецификации электрооборудования.

В зависимости от принятого типа подстанции и РУ приводится схема расположения электрооборудования.

Формы обложки и титульного листа прилагаются (Приложения 3, 4).

В качестве примера приведен определенный справочный материал, не заменяющий опубликованную справочную литературу и Интернет-ресурс.

## **1. ОПРЕДЕЛЕНИЕ РАСЧЕТНОЙ НАГРУЗКИ**

## **1.1. Основные характеристики электрических нагрузок**

При проектировании системы электроснабжения (СЭС) или анализе режимов ее работы все потребители электроэнергии рассматриваются в качестве нагрузок.

Различают следующие виды нагрузок: активную мощность *P*, реактивную мощность *Q*, полную мощность *S* и ток *I*.

Поскольку режимы работы электропотребителей различны и изменяются во времени, для характеристики их пользуются следующими понятиями:

1. Номинальная активная (установленная) мощность электропотребителя – мощность, указанная в его паспорте.

Применительно к многодвигательным приводам под номинальной понимают сумму номинальных мощностей всех его электродвигателей.

Для приемников электроэнергии с повторно-кратковременным режимом работы номинальную мощность определяют по паспортной путем приведения ее к длительному режиму работы (ПВ = 1):

для электродвигателей

$$
P_{\text{HOM }i} = P_{\text{nacl}} \sqrt{\text{IIB}_{\text{nacl}}} \, ;
$$

для трансформаторов

$$
S_{\text{Hom }i} = S_{\text{racl}} \sqrt{\Pi B_{\text{racl}}},
$$

где ПВпасп – паспортная продолжительность включения.

2. Под номинальной реактивной мощностью понимают реактивную мощность, потребляемую из сети (знак «плюс») или отдаваемую в сеть (знак «минус») при номинальной активной мощности и номинальном напряжении:

$$
Q_{\text{HOM }i} = Q_{\text{nacn}} \sqrt{\Pi B_{\text{nacn}}}
$$
.

3. В определенные промежутки времени активная, реактивная, полная мощность или ток принимают значения, наибольшие из соответствующих средних значений. В зависимости от продолжительности различают два вида максимальных нагрузок:

 максимальные длительные нагрузки продолжительностью 10, 30, 60 мин;

 максимальные кратковременные нагрузки – пиковые – длительностью 1–2 с.

Вероятная максимальная нагрузка за 30 мин принимается в качестве расчетной по допустимому нагреву. Расчетная нагрузка по допустимому нагреву (*P*расч, *Q*расч, *S*расч, *I*расч) используется для выбора элементов системы электроснабжения по нагреву и расчета максимальных потерь мощности в них.

Пиковые нагрузки определяют для проверки сетей по условиям самозапуска электродвигателей, выбора плавких вставок предохранителей, расчета тока срабатывания максимальной токовой защиты, а также оценки потерь напряжения в контактной сети и проверки колебаний в цеховых сетях.

## **1.2. Расчет нагрузки предприятия**

Расчетная нагрузка предприятия определяется суммированием расчетных нагрузок отдельных групп электропотребителей с учетом коэффициента разновременности максимумов нагрузки:

$$
S_{\text{pace}} = k_{\text{p max}} \sqrt{\left(\sum_{1}^{n} P_{\text{pace}}\right)^{2} + \left(\sum_{1}^{n} Q_{\text{pace}}\right)^{2}}
$$

где *k*pmax – коэффициент разновременности максимумов нагрузки отдельных групп приемников,  $k_{\text{pmax}} = 0.85 - 1.0$ ;

расч $i \in \mathcal{L}$  Расч 1 1 ,  $\sum_{i=1}^{n} P_{\text{pacui}}$ ,  $\sum_{i=1}^{n} Q_{\text{pacui}}$  – сумма расчетных активных и реактивных на-

грузок,

$$
\sum_{1}^{n} P_{\text{pacu}i} = \sum_{1}^{n} P_{\text{HOM}i} K_{\text{c}},
$$

здесь  $\sum P_{\text{\tiny{HOM}}}$ 1  $\sum_{n}^{n} P_{\text{nom}i}$  – суммарная установленная, или номинальная, мощ-

ность отдельных групп приемников, определяемая нагрузкой на шинах ЦПП (ТП, ГРП) и мощностью всех электропотребителей напряжением до 1 кВ или указываемая в задании;

 $K_c$  – коэффициент спроса.

Нагрузка на шинах ЦПП, ТП, ГРП тяговой подстанции принимается по материалам практики, а мощность электропотребителей поверхности определяется мощностью стационарных установок напряжением выше 1 кВ (из раздела «Стационарные установки» дипломного проекта или по данным практики) и мощностью электропотребителей поверхности до 1 кВ (по данным производственной практики). Данные сводятся в табл. 1.1.

*Таблица 1.1* 

#### **Перечень нагрузок предприятия**

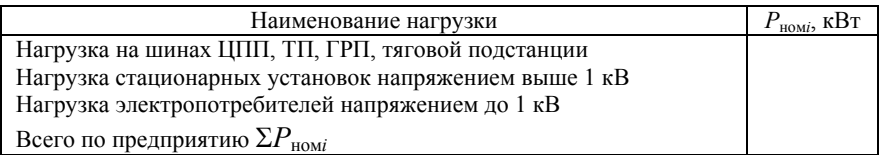

Величина коэффициента спроса  $K_c$  принимается в зависимости от коэффициента использования активной мощности *K*<sup>и</sup> и коэффициента включения  $K_{\rm B}$ . Для  $K_{\rm B} = 0.8$  (характерного для горных предприятий) значения  $K_c$  приводятся в табл.1.2.

*Таблица 1.2* 

**Значения коэффициента спроса**

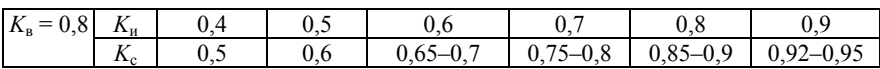

Для группы приемников коэффициент использования активной мощности  $K_u$  определяется по формуле

$$
K_{\rm H} = \frac{\sum_{1}^{n} P_{\rm cp, cM}}{\sum_{1}^{n} P_{\rm HOMi}},
$$

где *n* – число электропотребителей в группе приемников;

ср.см 1  $\sum^{n} P_{\text{cp.cm}}$  – средняя мощность группы приемников за наиболее за-

груженную смену, кВт;

$$
\sum_{1}^{n} P_{\text{\tiny HOM}i}
$$
 – номинальная мощность группы приемников, кВт.

расч 1  $\sum_{n}^{n} Q_{\text{pac}4i}$  – сумма расчетных реактивных нагрузок, квар;

$$
\sum_{1}^{n} Q_{\text{pac}4i} = \sum_{1}^{n} P_{\text{pac}4i} \text{ tg}\varphi ,
$$

где tgo – тангенс угла сдвига фаз, соответствующий средневзвешенному коэффициенту мощности.